Lucerne University of Applied Sciences and Arts

**HOCHSCHULE LUZERN** 

# **Thermische Arealvernetzung am Beispiel des Areals "Suurstoffi" (Simulation und Monitoring)**

Forschung & Entwicklung Zentrum für Integrale Gebäudetechnik **Philipp Kräuchi** Philipp Kräuchi und Nadège Vetterli

Horw 25.03.2015

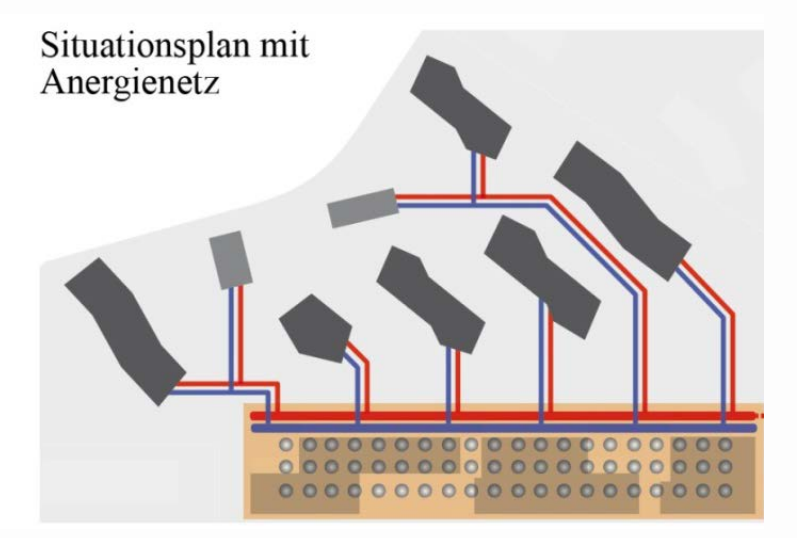

*Quelle: Zug Estates*

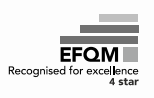

**FH Zentralschweiz** 

#### **Inhalt**

- 1. Niedertemperatur-Wärmeverbundsysteme (Philipp)
- 2. Simulationstool (Philipp)
- 3. Projekt Suurstoffi (Nadège)
- 4. Simulationsergebnisse Suurstoffi-Areal (Philipp)
- 5. Monitoring Suurstoffi (Nadège)
- 6. Schlussfolgerungen (Nadège und Philipp)

### **Niedertemperatur-Wärmeverbund (Anergienetz)**

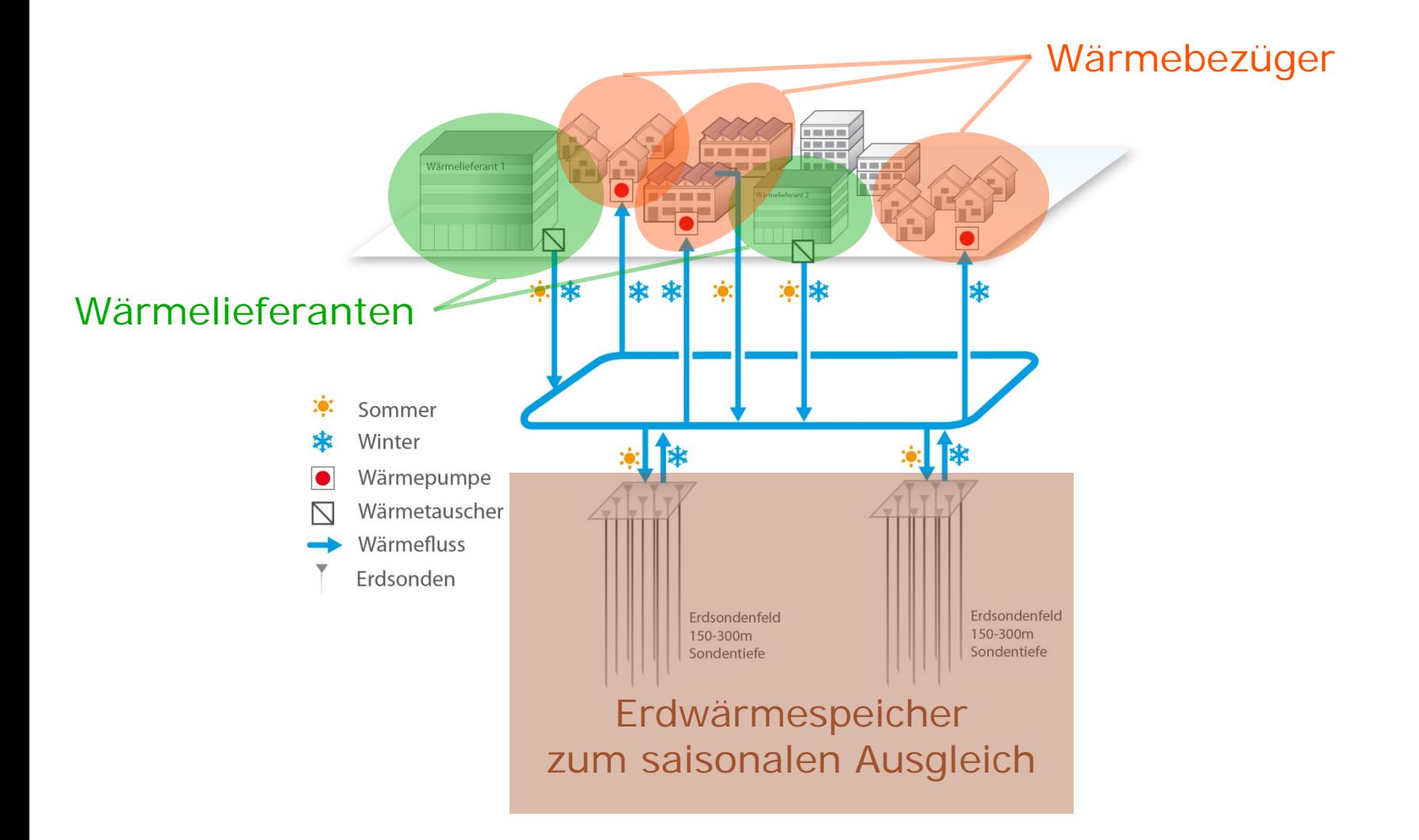

### **Netztopologie (typisch)**

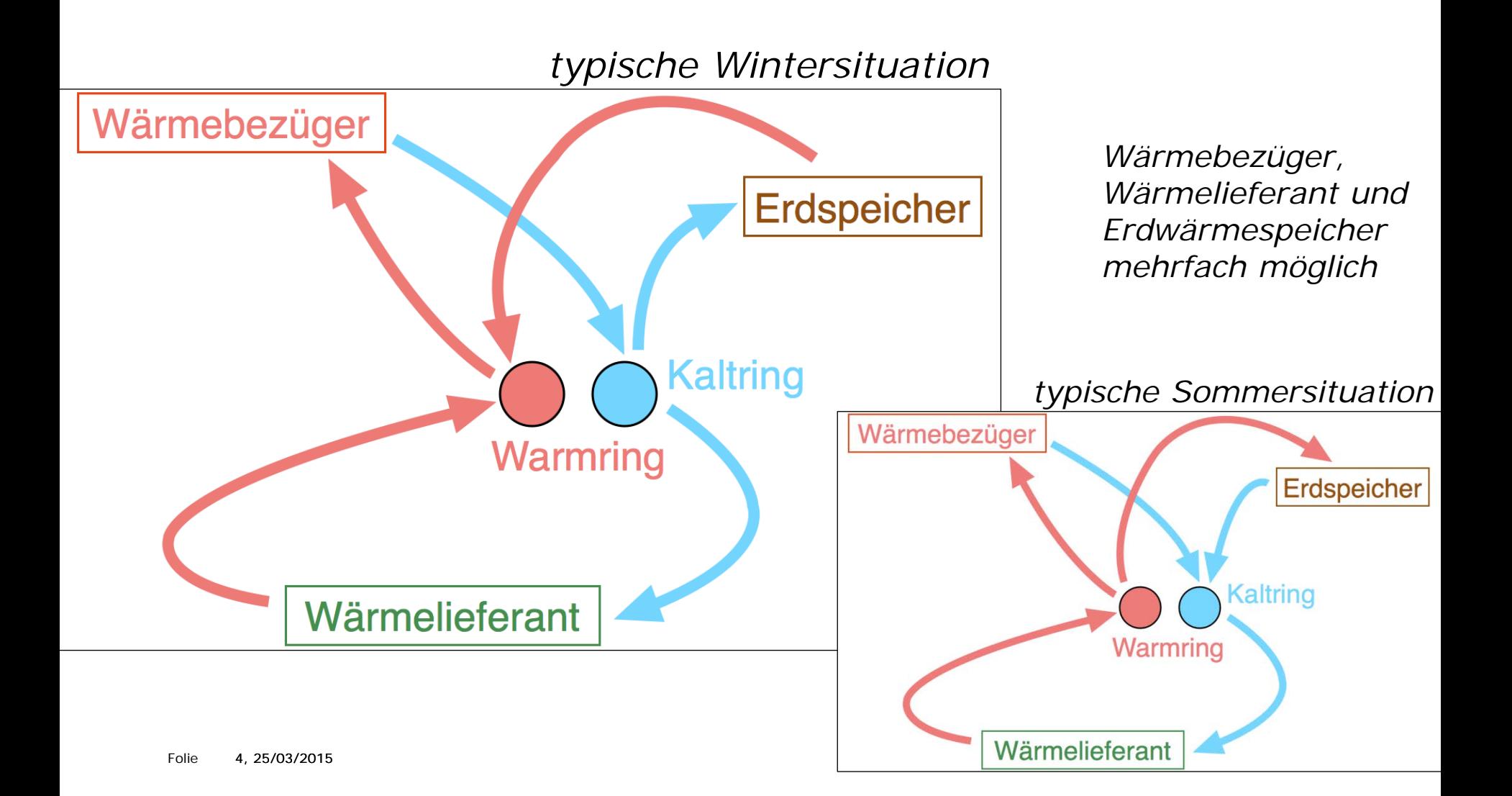

#### **Modellierung:** vom **einfachen** zum **detaillierten Netz**

### **einfaches Netz:** 1 Knoten pro Hauptleiter; Wärmebezüger, Wärmelieferanten, Erdwärmespeicher

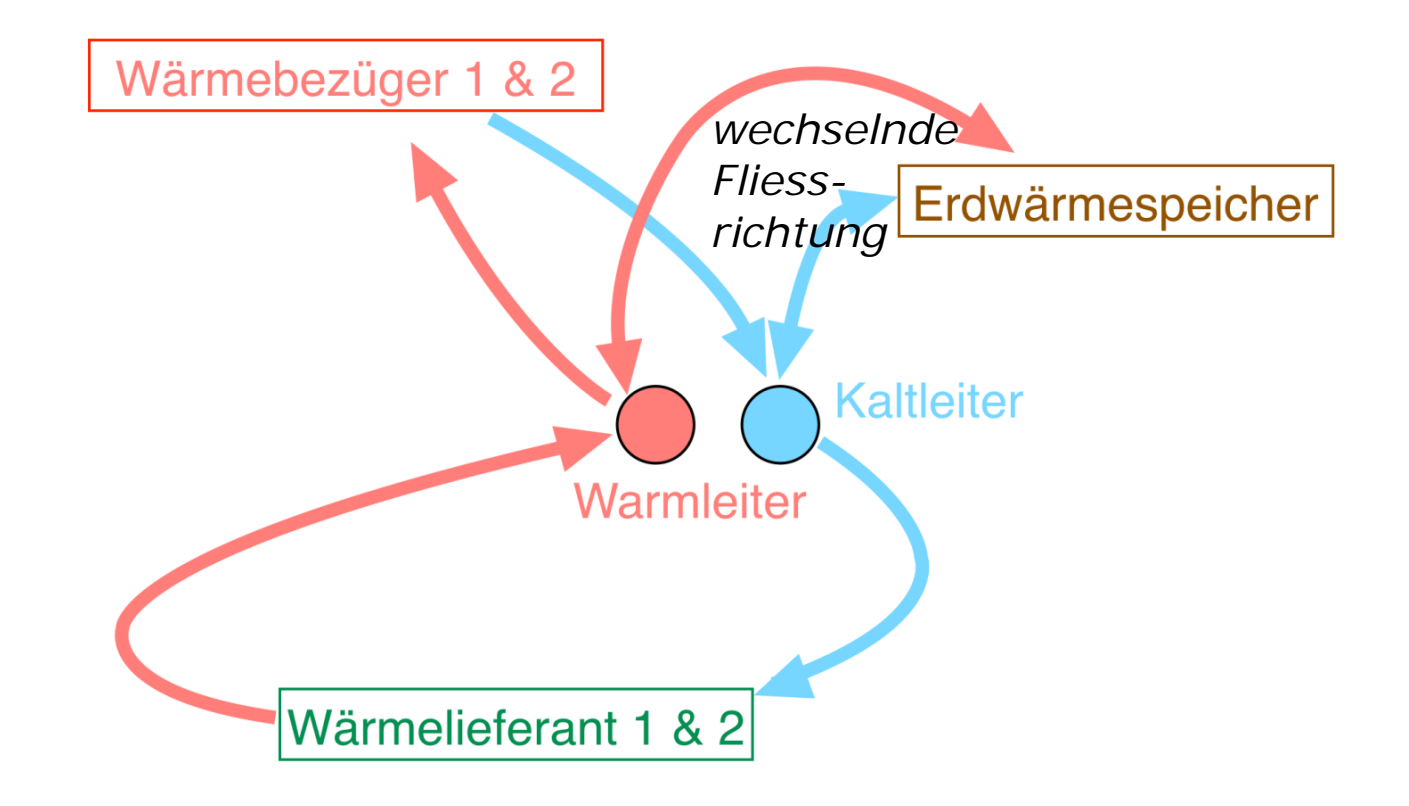

### **Modellierung:** vom **einfachen** zum **detaillierten Netz**

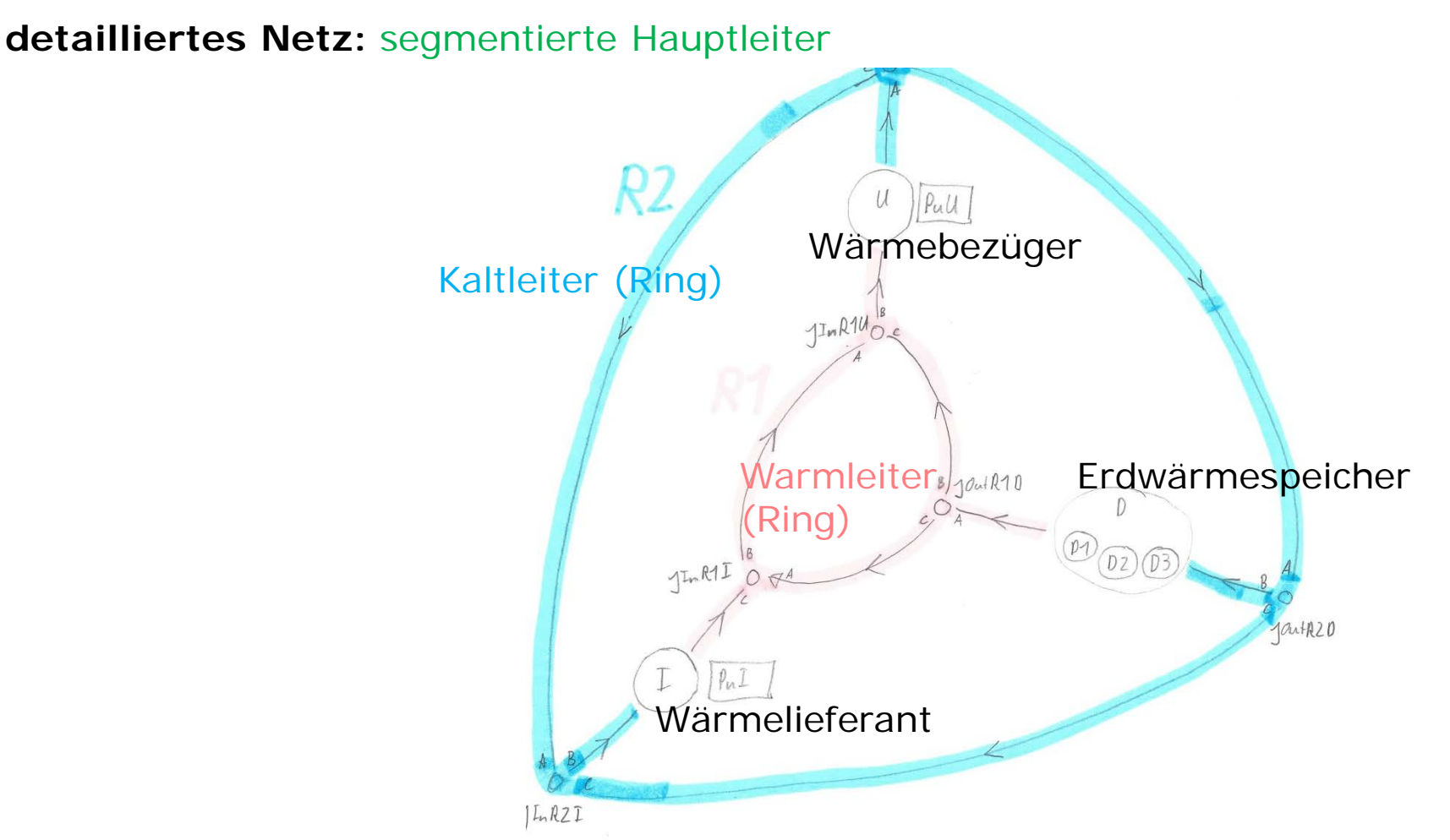

### **Modellierung:** von **einfachen Komponenten** zu **detaillierten Komponenten**

*identische Schnittstellen -> Komponenten auswechselbar*

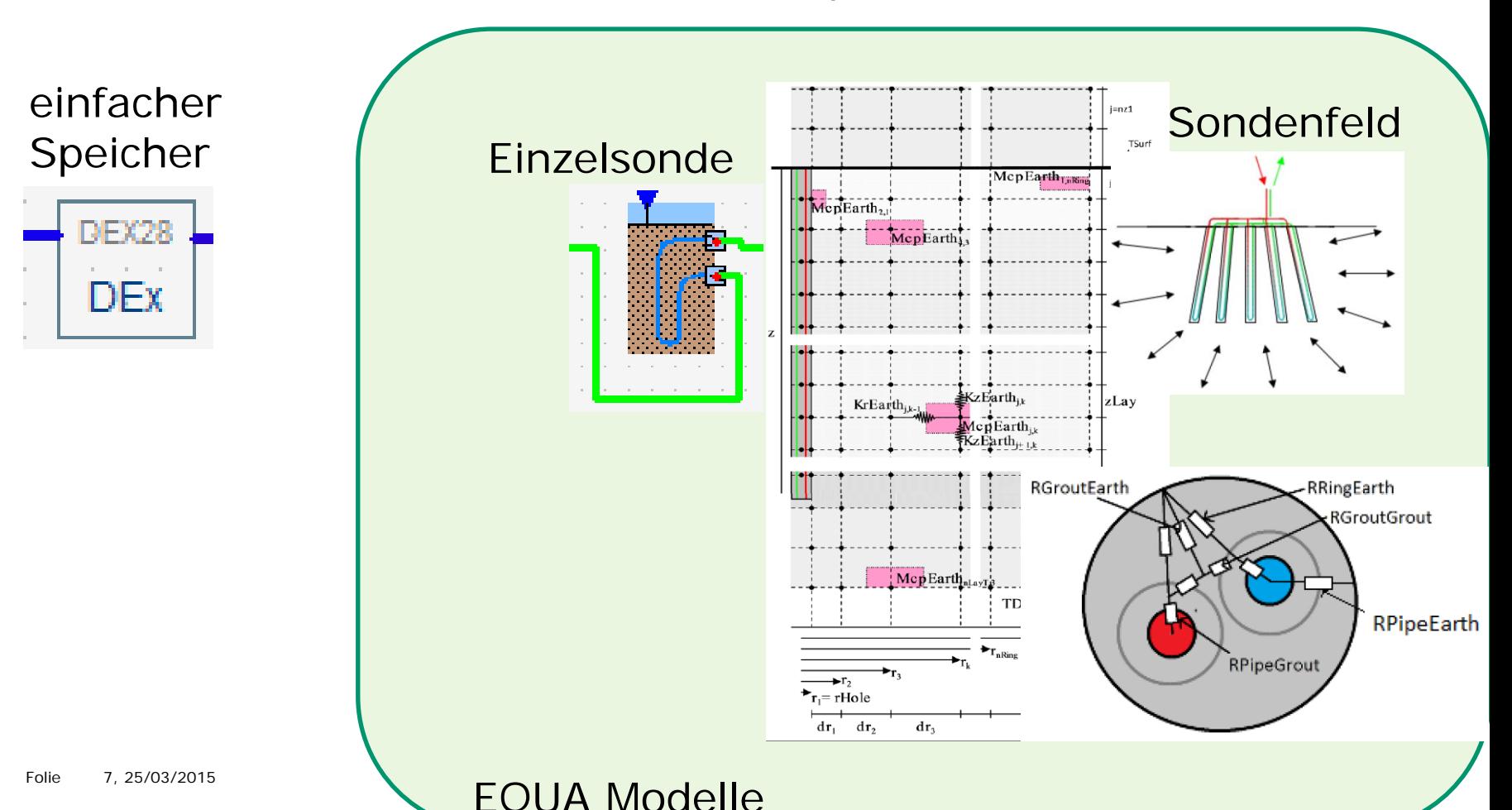

#### **Simulationstool: Funktionsweise**

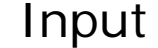

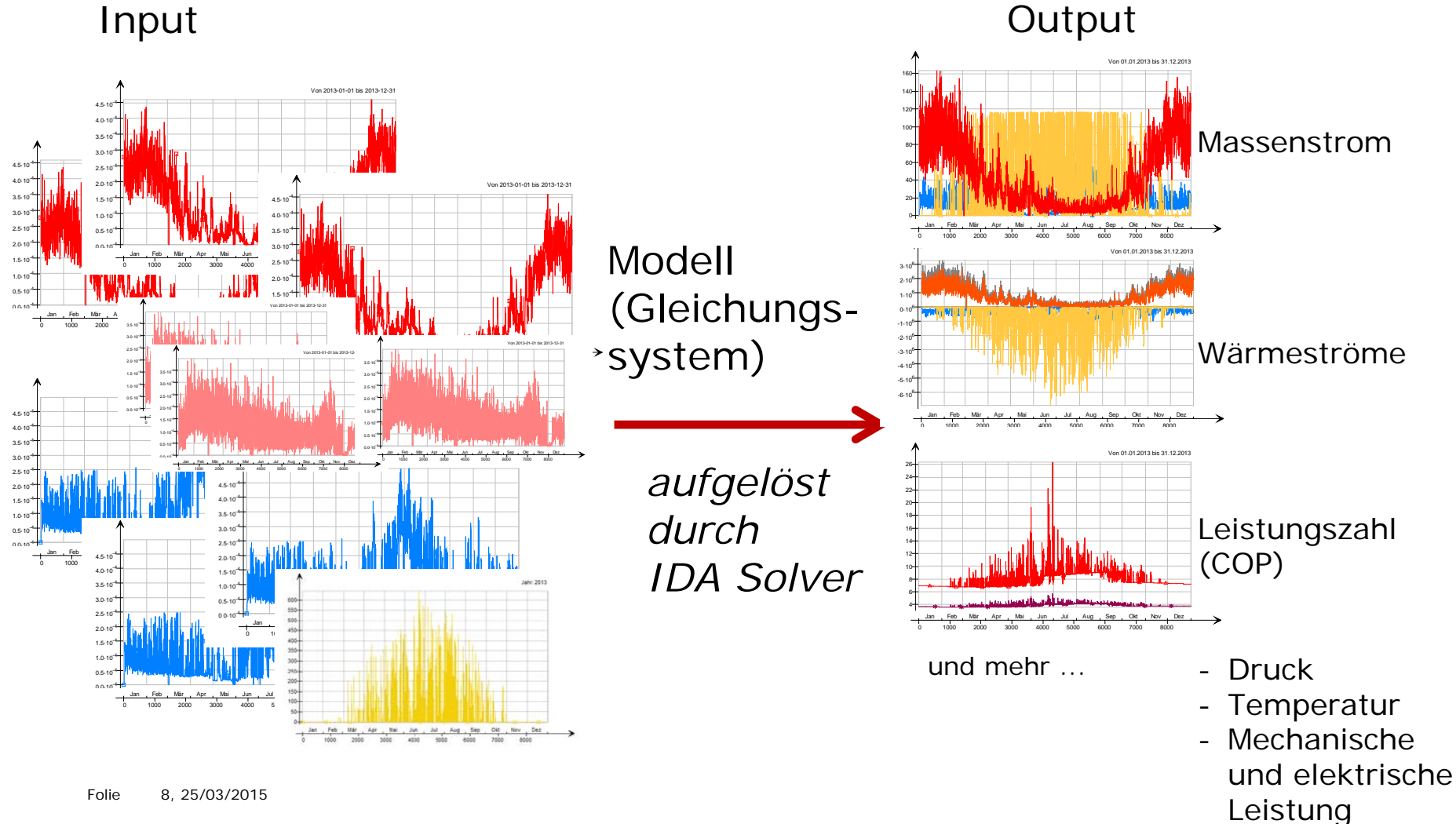

#### **Simulationstool: Komponenten**

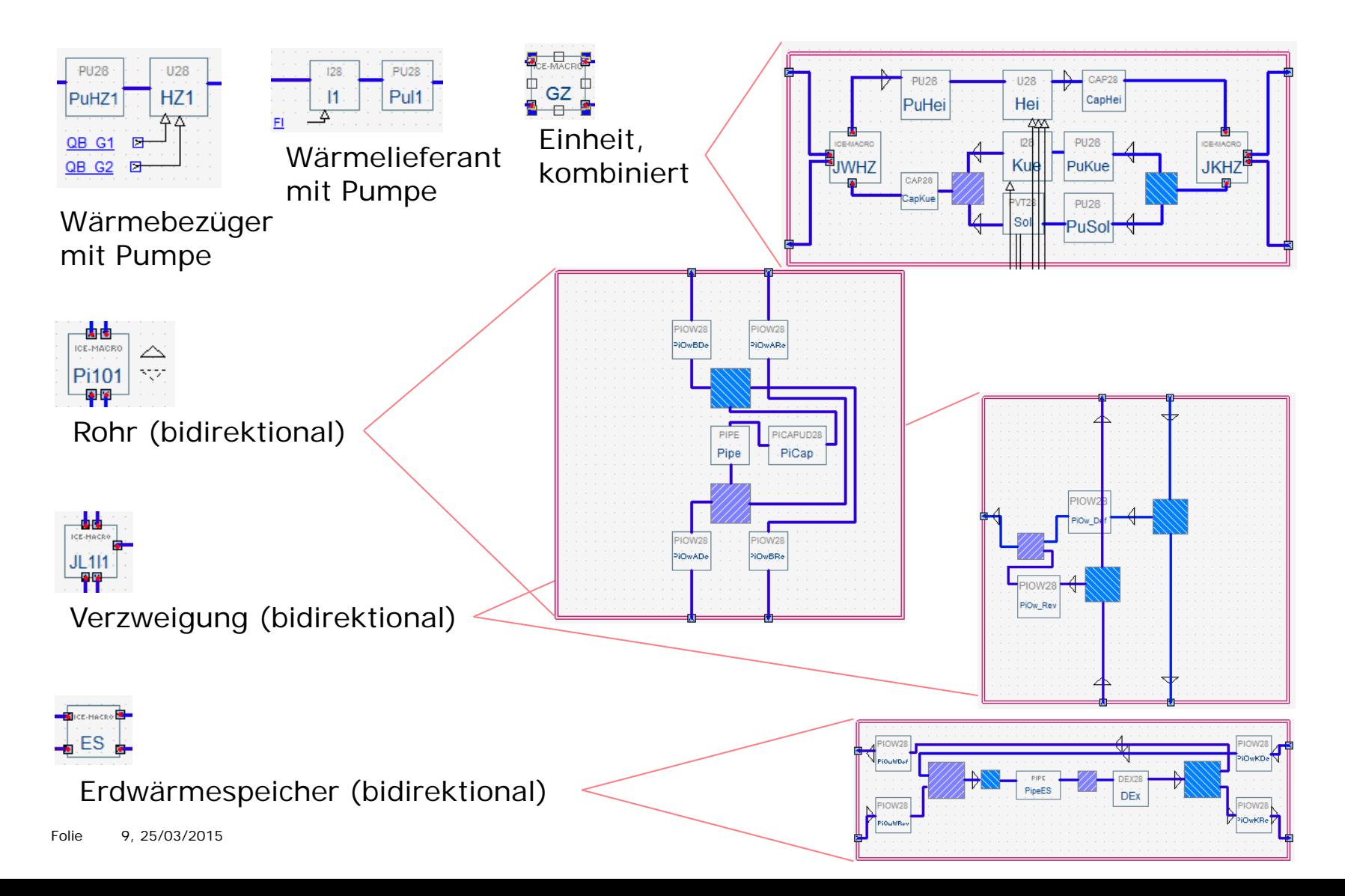

#### **Simulationstool: Anwendungsbeispiel 1**

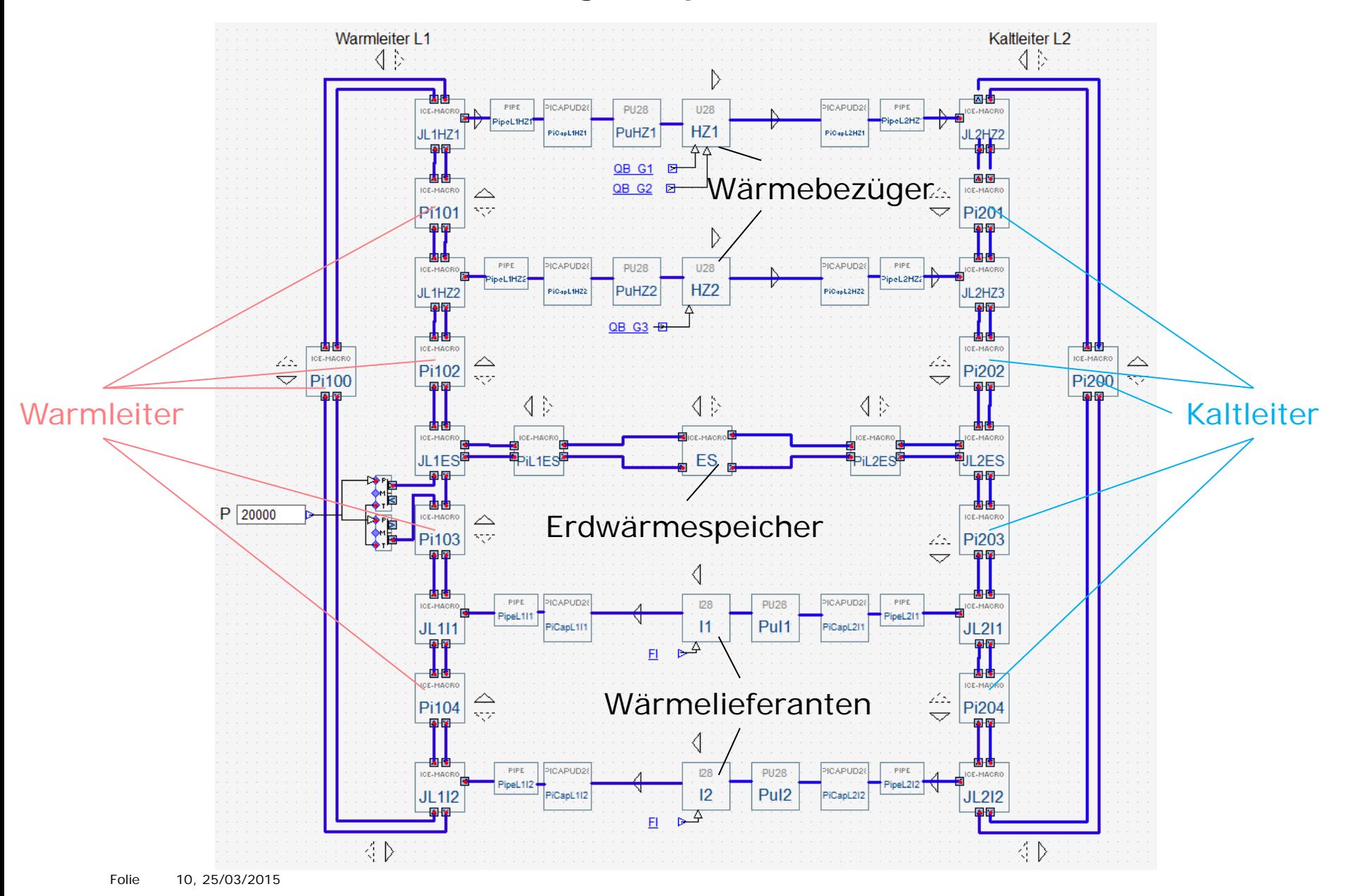

**PU28** PuHZ

QB G2

### **Simulationergebnisse (Anwendungsbeispiel 1)**

Massenstrom in den Abgängen

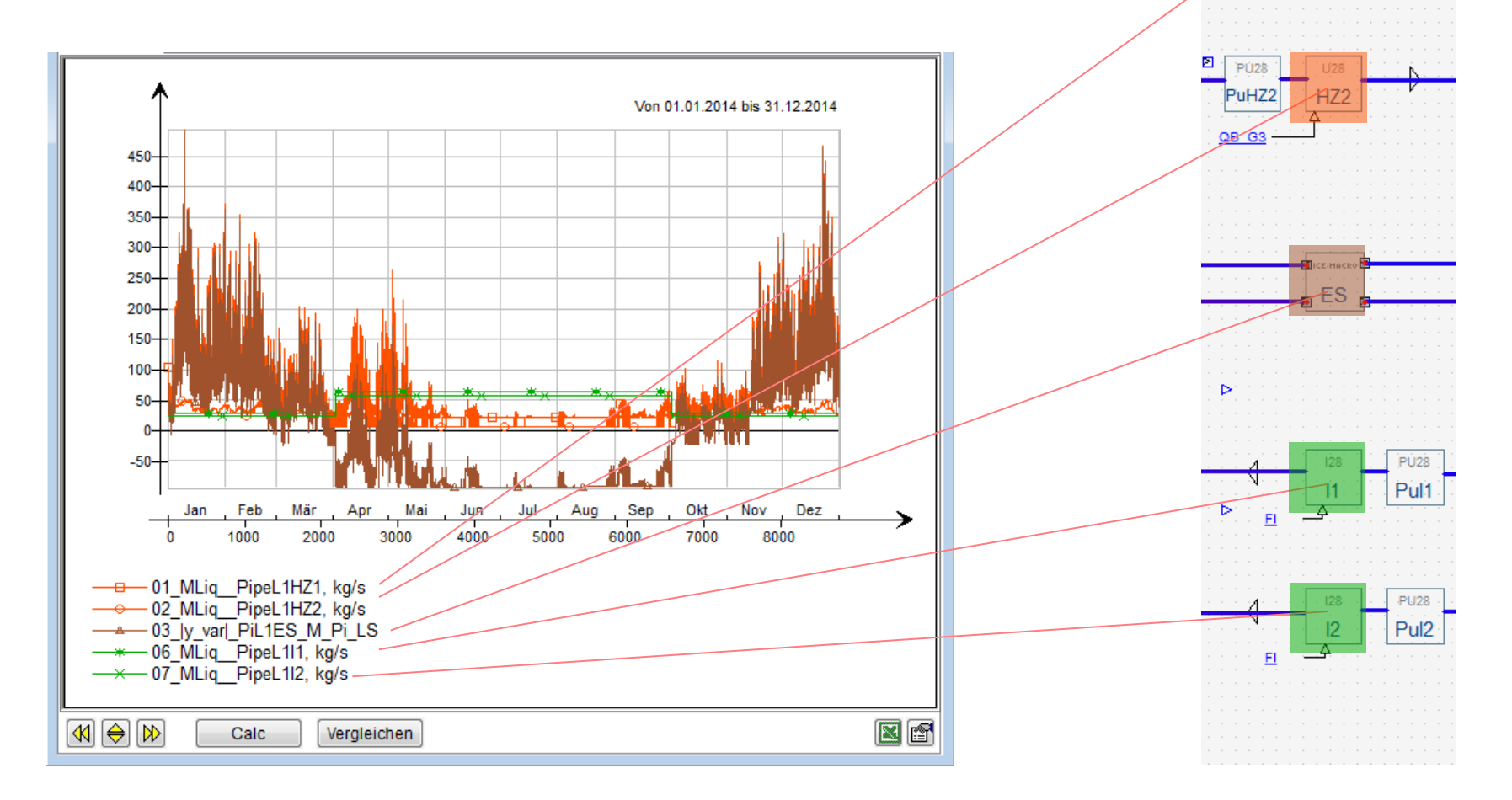

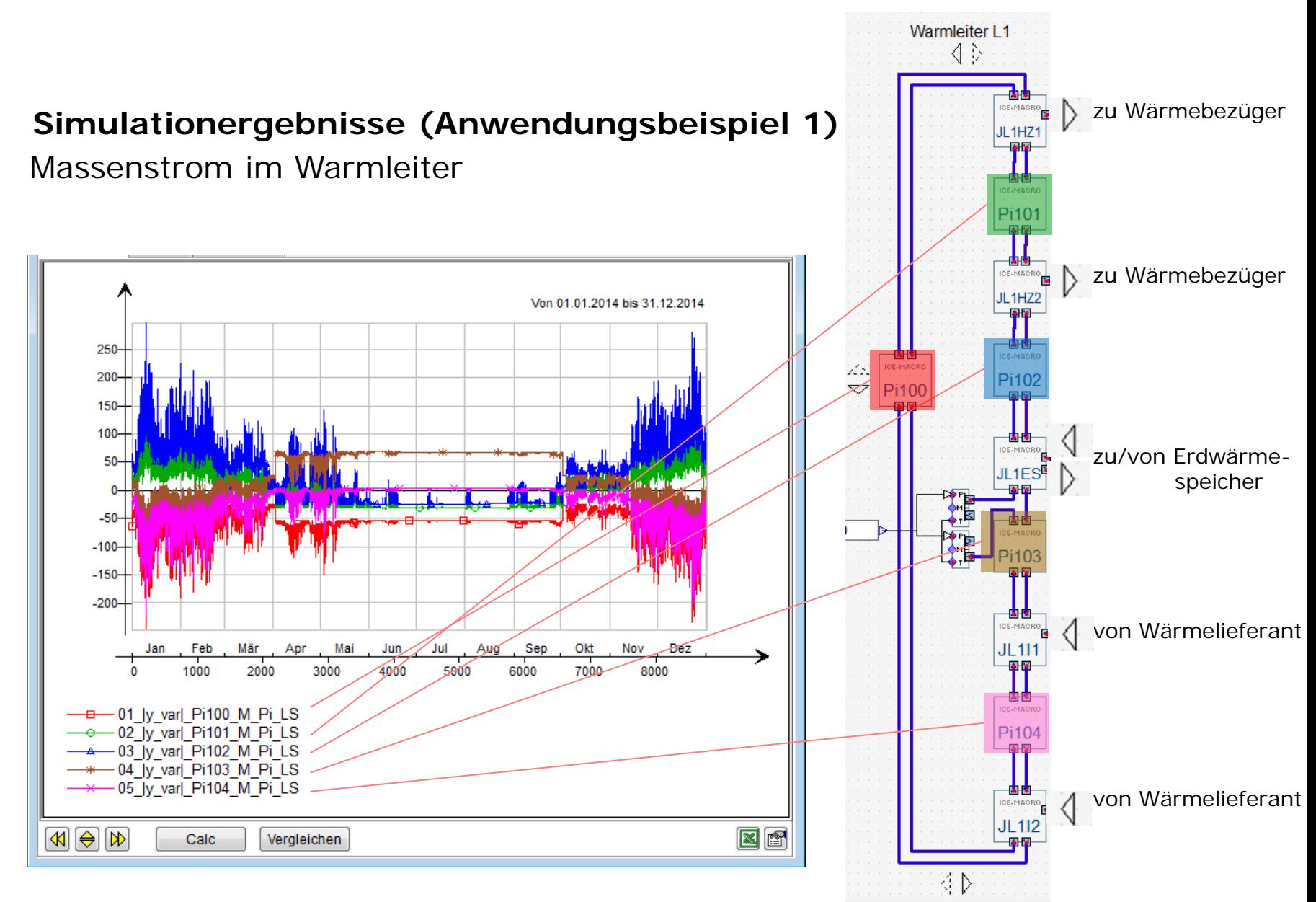

#### **Hochschule Luzern**

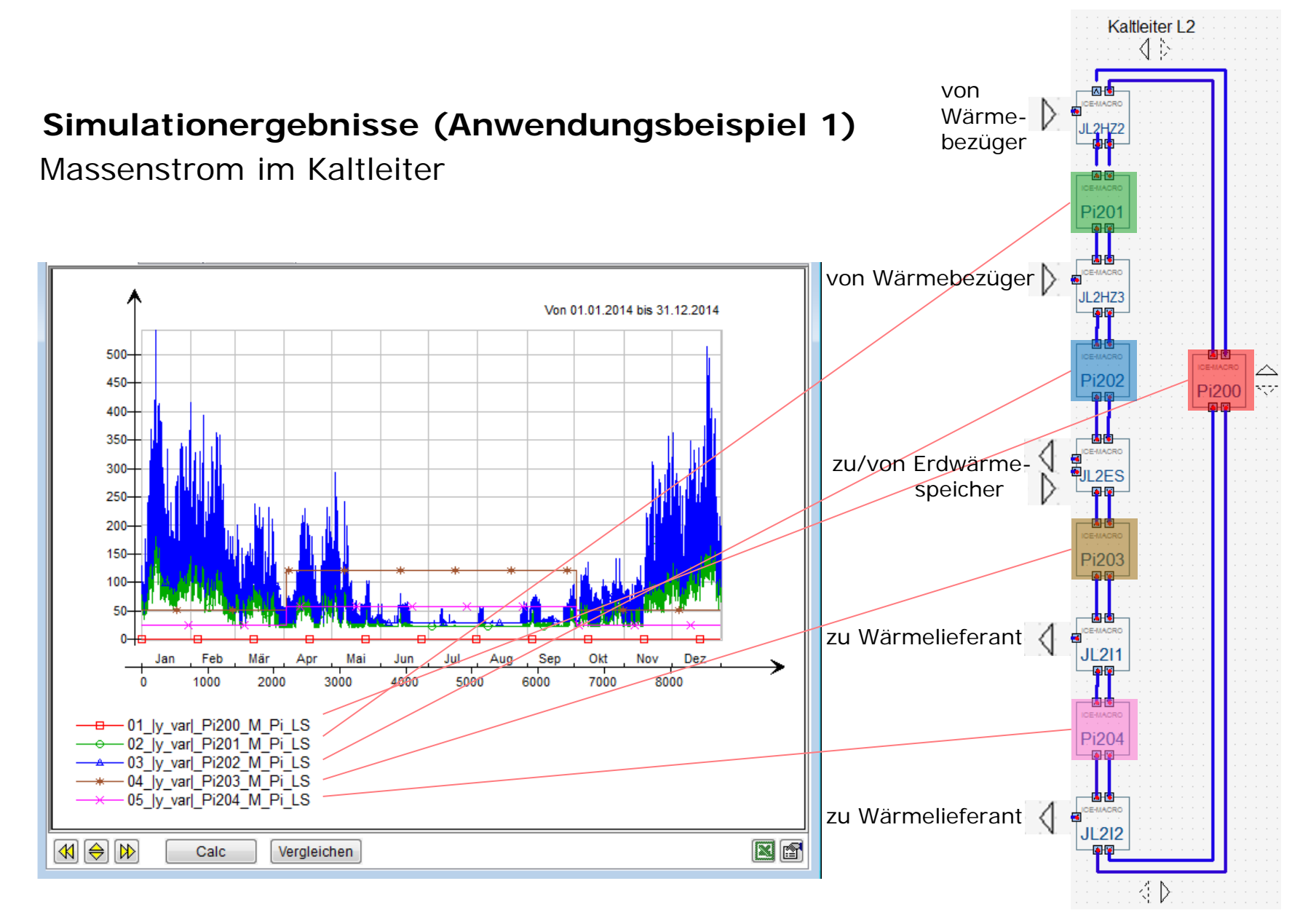

#### **Fazit Simulationstool**

- Modulare Komponenten
	- -> jedes thermische Netzwerk abbildbar auch solche mit:
		- bidirektionalen Flüssen
		- Flussaufteilungen und parallelen Flüssen
- Simulation liefert Daten wie Massenstrom, Druck, Temperatur, COP, ...
	- -> ermöglicht energetische Gesamtoptimierung

#### **Vision «Zero-Zero»**

**Vision «Zero-Zero»:**

**Energieneutraler** und CO<sub>2</sub>**freier** Betrieb des gesamten Gebäudeportfolios der Zug Estates

- Kernelement bei der Umsetzung dieser Vision: **Suurstoffi-Areal**
- $\triangleright$  Suurstoffi:

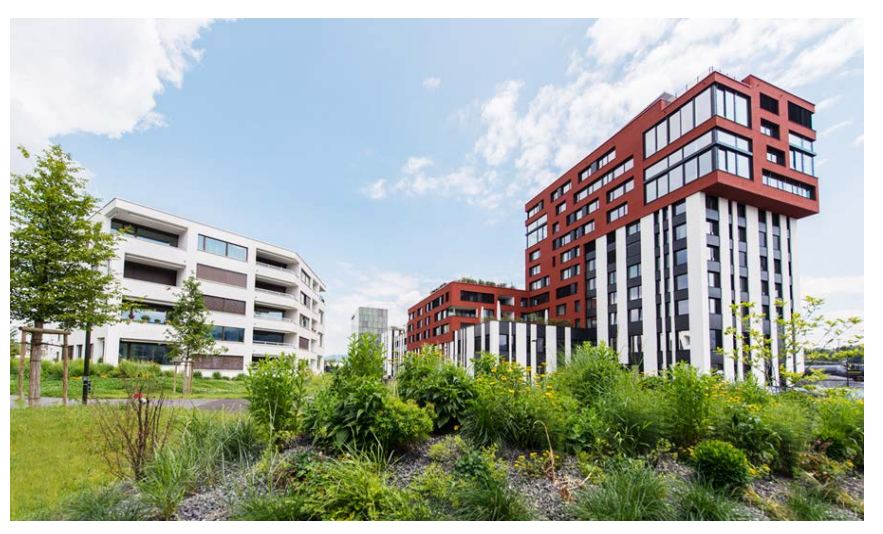

*Quelle: Zug Estates*

- Arealüberbauung (Wohnen, Büro, Gewerbe, …) im Sinne der **2000- Watt-Gesellschaft**
- Heute teilweise realisiert, teilweise noch in Planung, **Erstbezug Oktober 2012**
- Energieversorgung basiert auf einem **Anergienetz mit Erdsondenfeld** (215 bestehenden Sonden à 150m, 531 neue à 200m)

#### **Das Suurstoffi-Areal: Ist-Zustand**

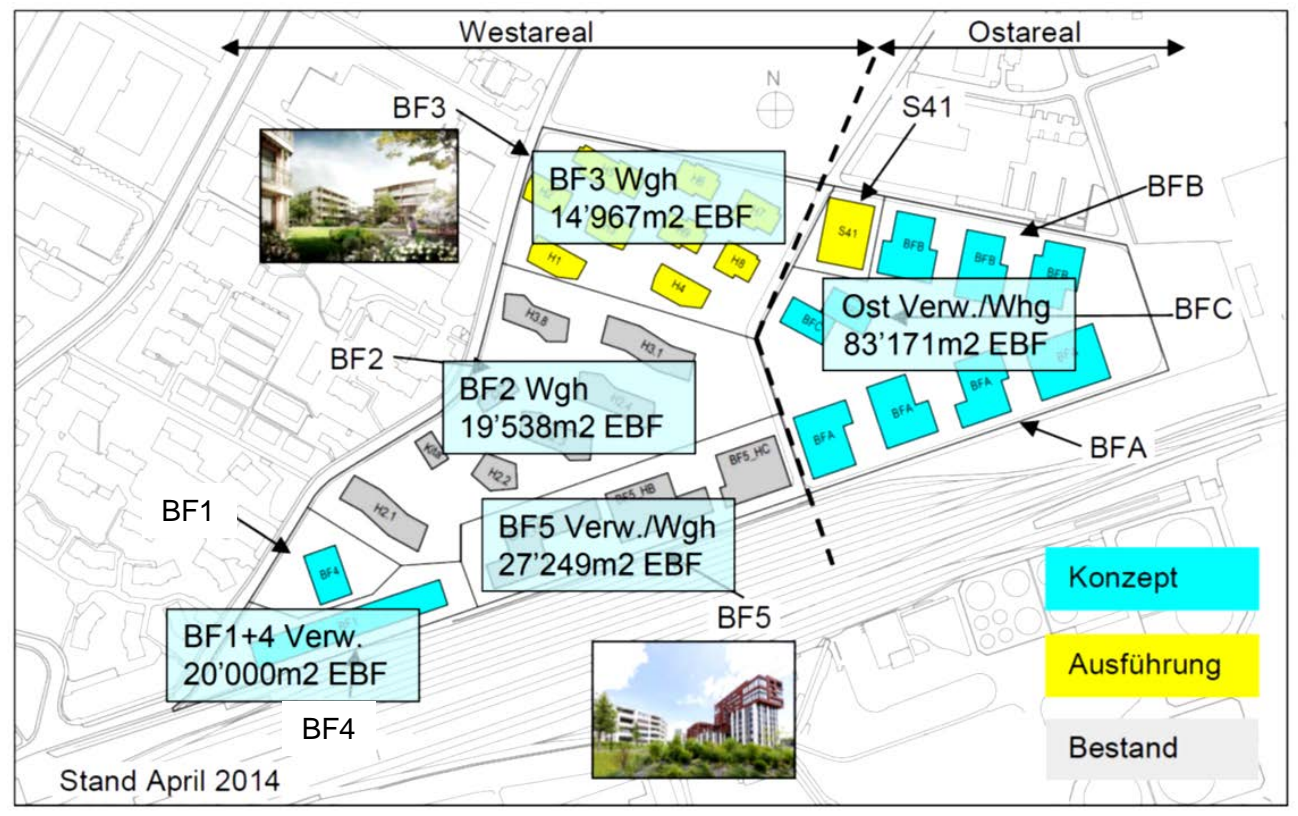

*Quelle: Hans Abicht*

#### **Bestehendes Netz**

- Wärmebezüger: Wärmepumpen
- Wämelieferanten: Freecooling, Pelletheizung (provisorisch)

#### **Arealübersicht**

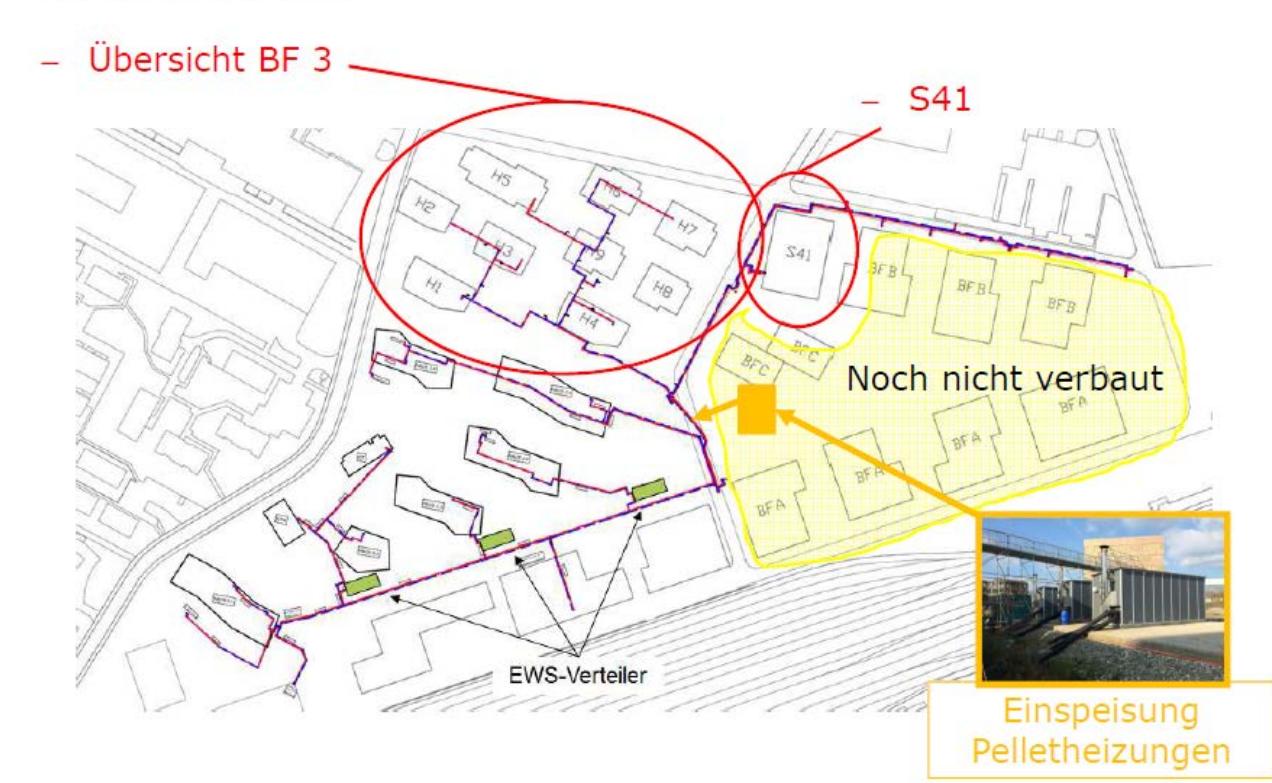

#### **Rolle der Simulation im Projekt «Suurstoffi»**

- Überprüfung der Berechnungsgrundlage für die Dimensionierung der neuen Anlagen
- Überprüfung der Berechnungsmethode und der Ergebnisse aus der Planung
- Beratung bei der Auswahl der möglichen Technologien (Solaranlagen, Wärmepumpen, Kühlmaschinen, usw.)
- Validierung der Entscheidungen

#### **Simulation in zwei Etappen**

- 1. Simulationsresultate des bestehenden Areals (Baufelder 2 und 5):
- Monitoring als Grundlage für dynamische Simulation
- Die Simulationsperiode fängt bei der Inbetriebnahme des Baufeldes 5 an (Mai 2013) und dauert bis Ende September 2014
- Validierung des Modells durch Vergleich der Ergebnisse mit den Messungen
- 2. Erweiterung des Simulationsmodells auf das ganze Area (Endausbau):
- Extrapolieren der Monitoring-Daten
- Simulation 2 identischer Jahre
- Der thermische Solarertrag aus den Hybrid-Kollektoren wurde im Polysun simuliert

#### **Simulationstool: Anwendungsbeispiel 2 (Vernetzung "Suurstoffi")**

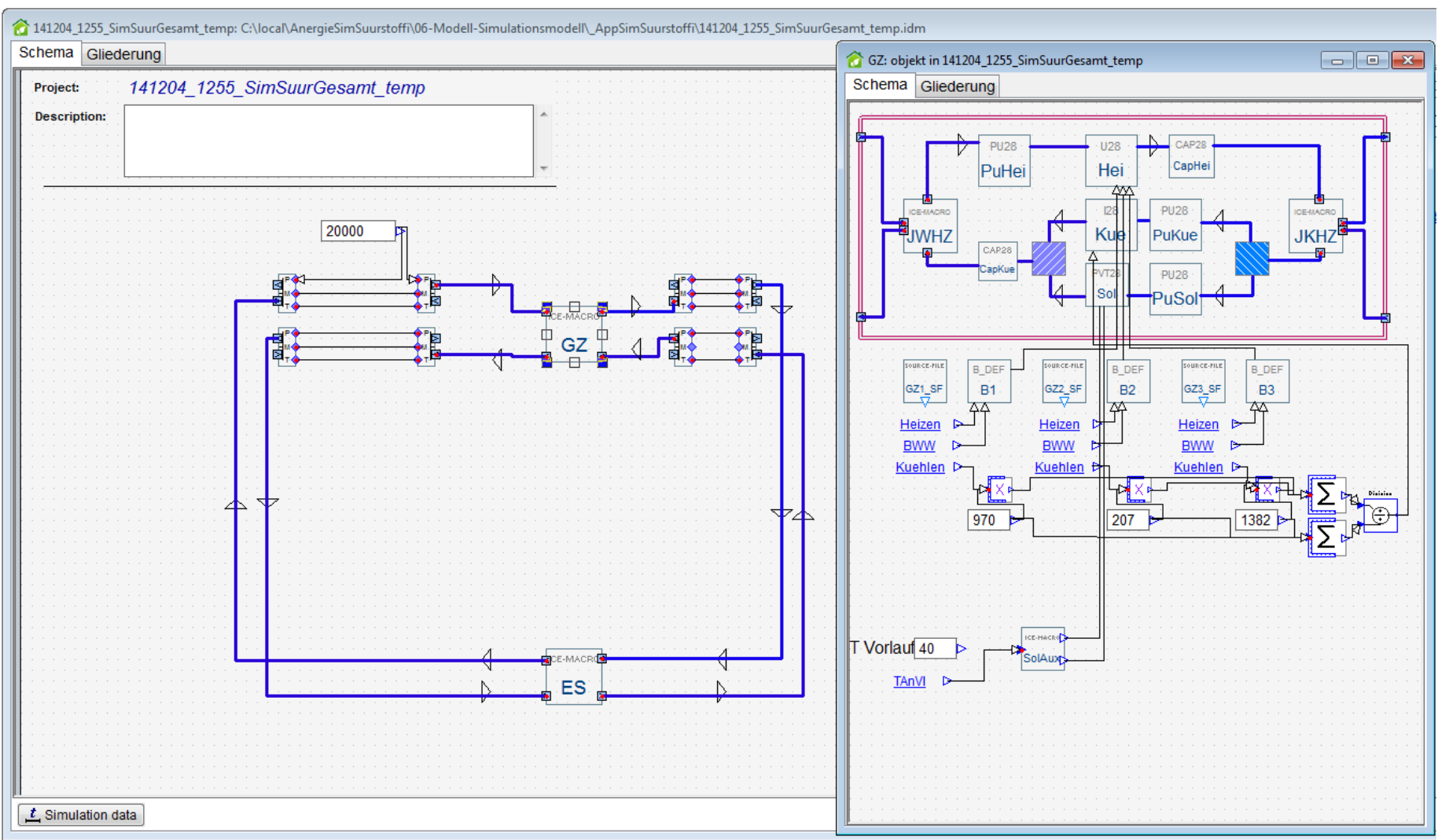

#### **Simulationstool: Anwendungsbeispiel 2 (Vernetzung "Suurstoffi")**

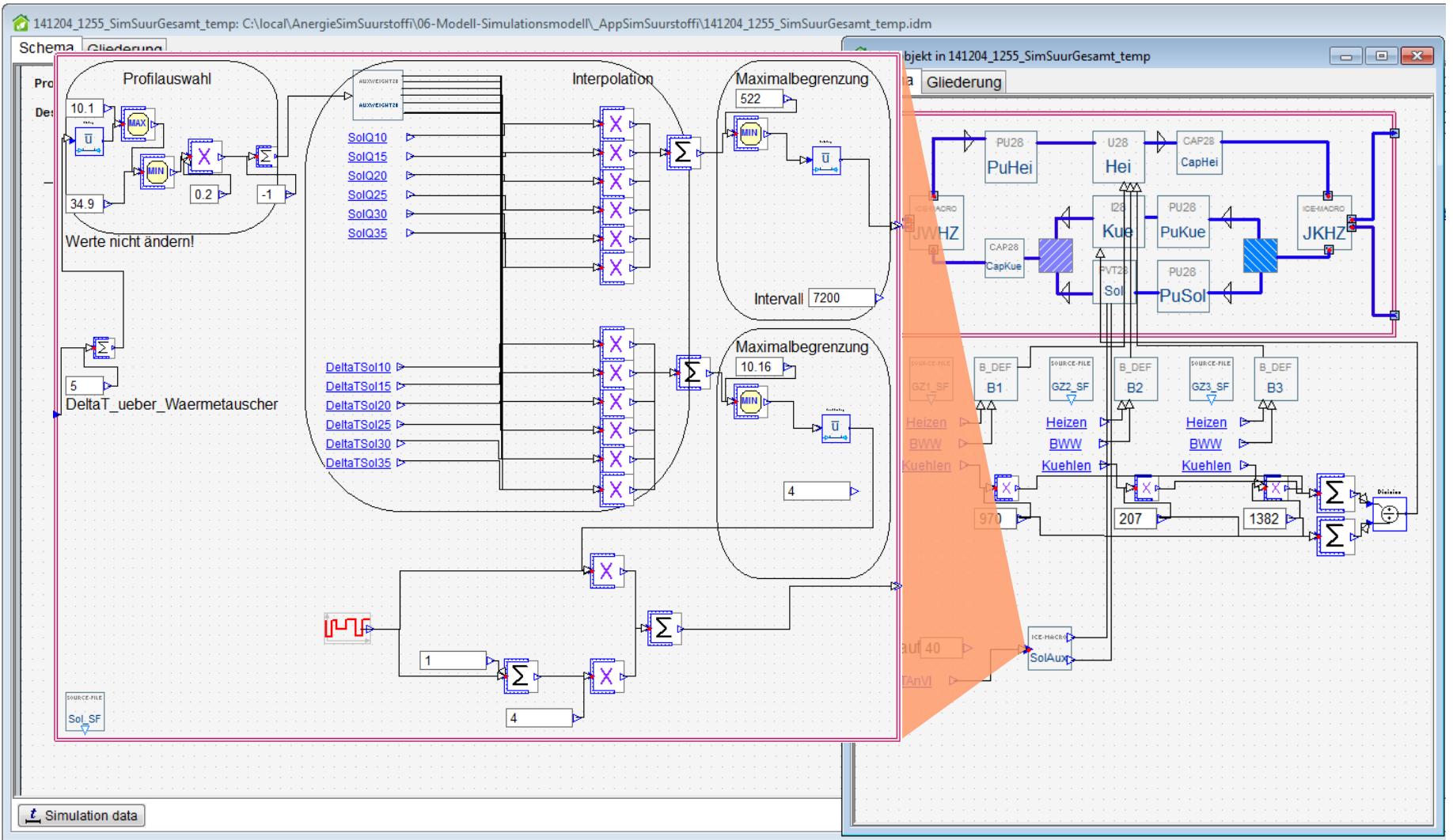

### **Simulationsergebnisse Bestand (BF2 + BF5)**

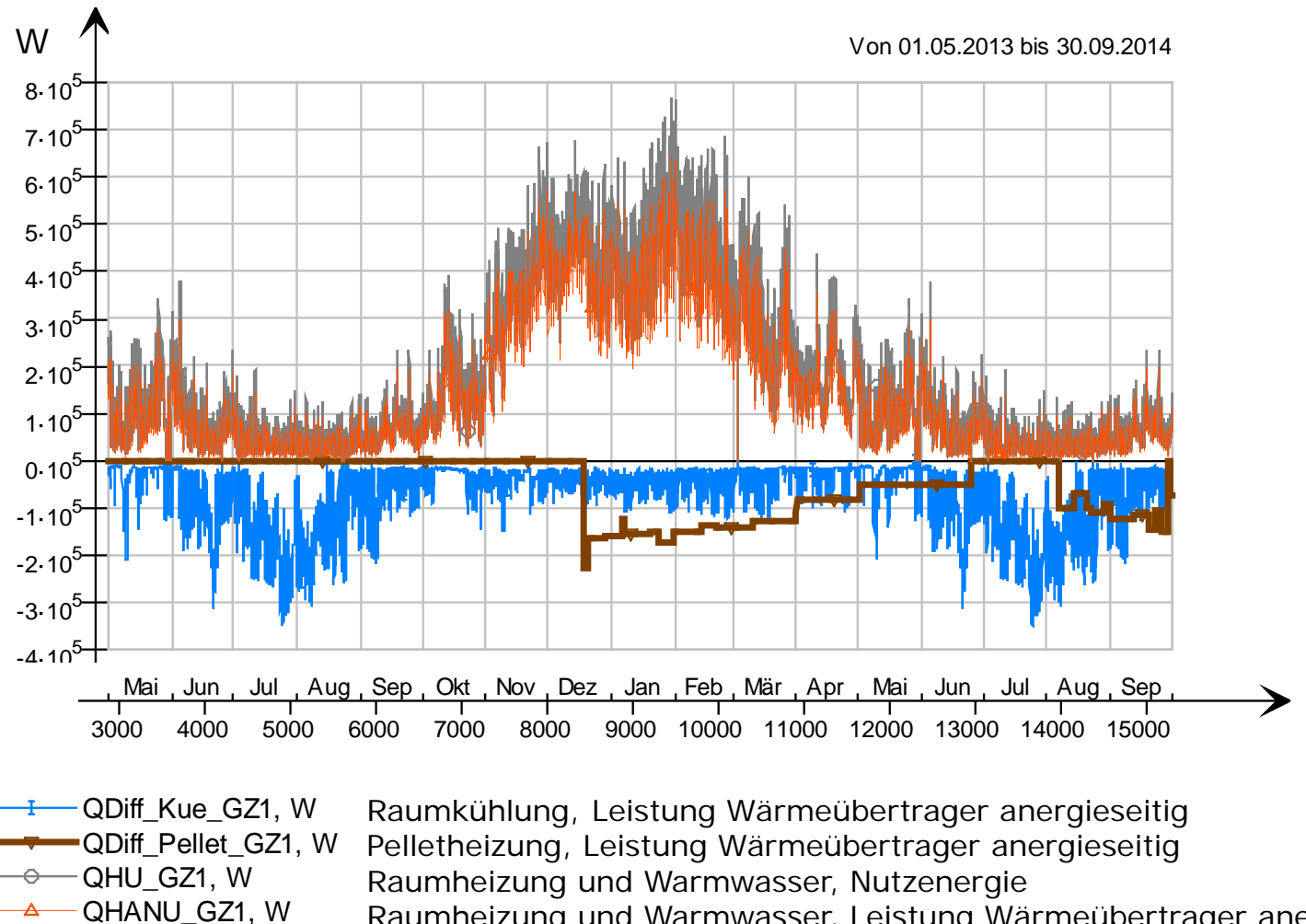

#### **Leistungen Gebäudezentralen**

Raumheizung und Warmwasser, Leistung Wärmeübertrager anergieseitig

### **Simulationsergebnisse Bestand (BF2 + BF5)**

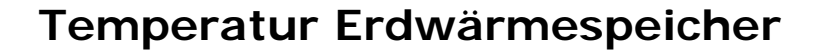

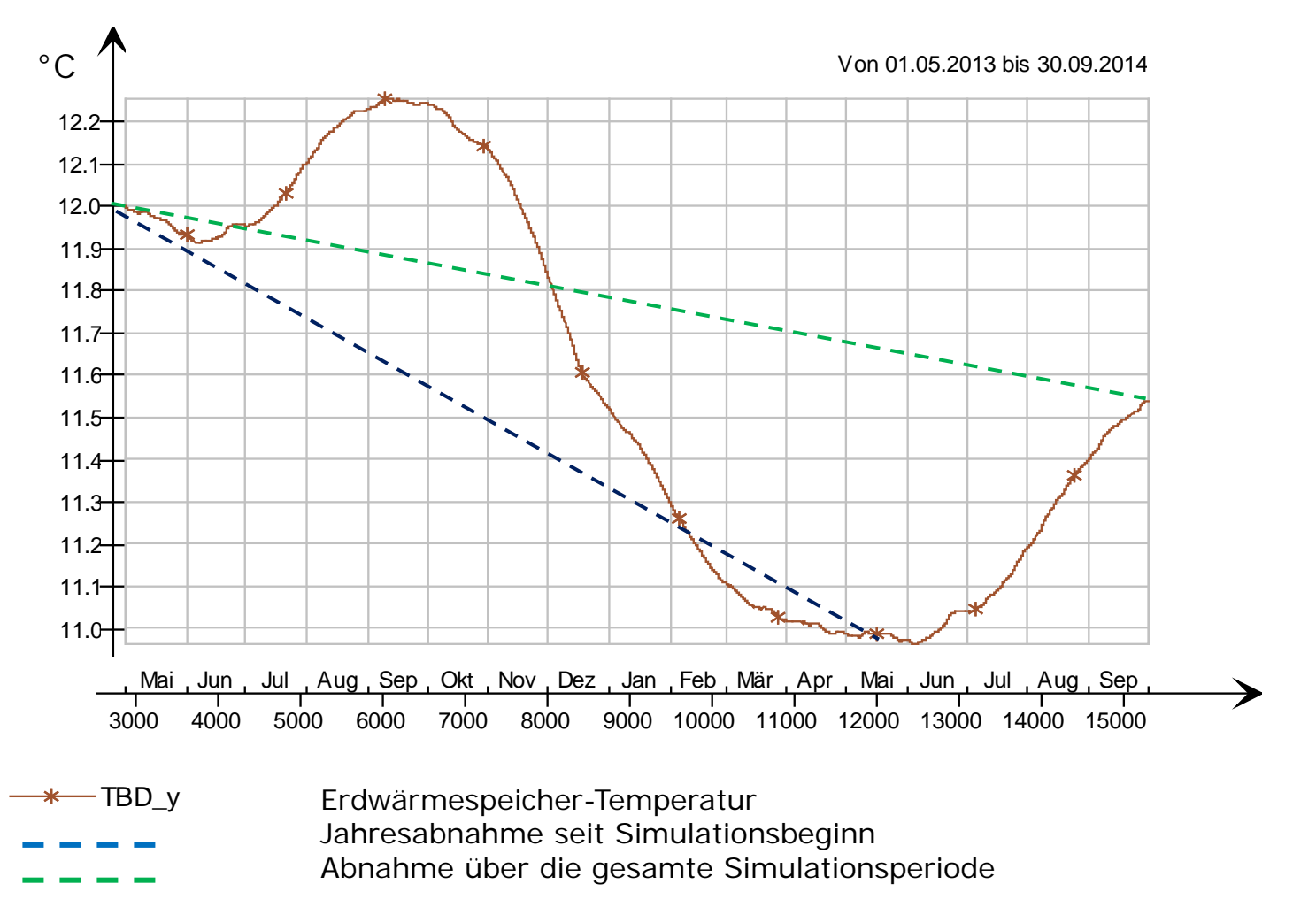

#### **Simulationsergebnisse Gesamtareal**

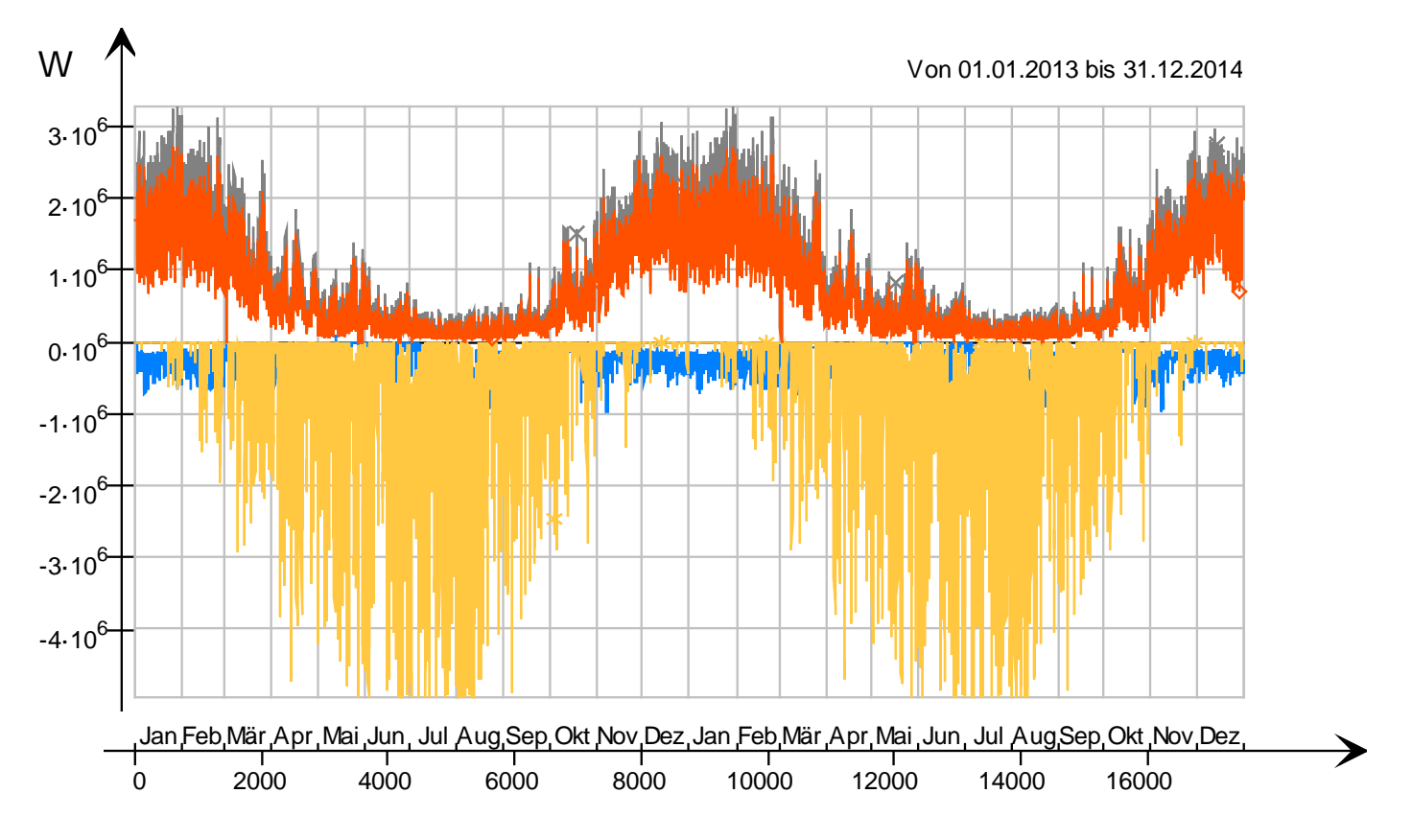

#### **Leistungen Gebäudezentralen**

QDiff\_Kue\_GZ, W QDiff\_Sol\_GZ, W QHU\_GZ, W QHANU\_GZ, W Raumkühlung, Leistung Wärmeübertrager anergieseitig Solarthermie, Leistung Wärmeübertrager anergieseitig Raumheizung und Warmwasser, Nutzenergie Raumheizung und Warmwasser, Leistung Wärmeübertrager anergieseitig

### **Simulationsergebnisse Gesamtareal**

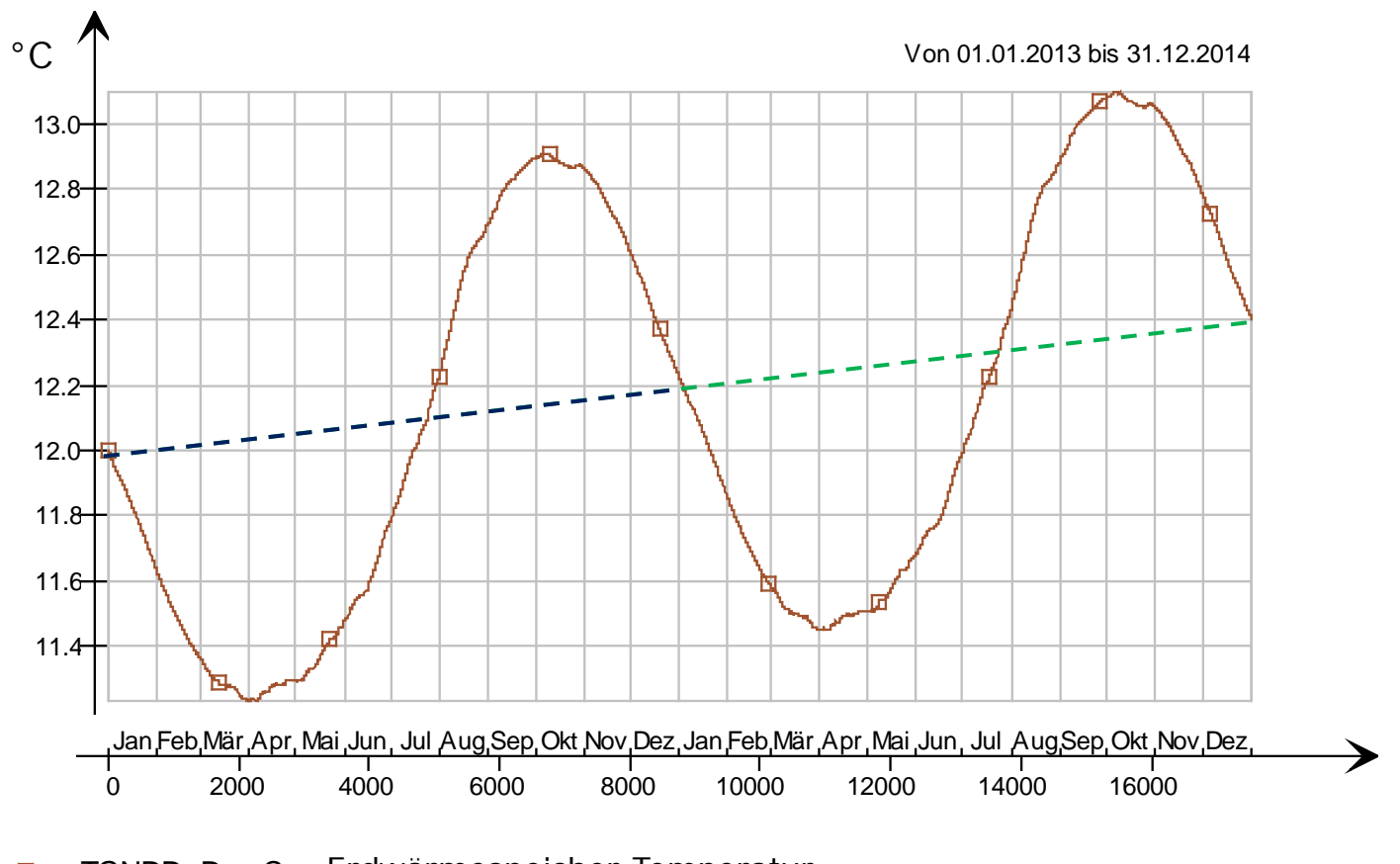

### **Temperatur Erdwärmespeicher**

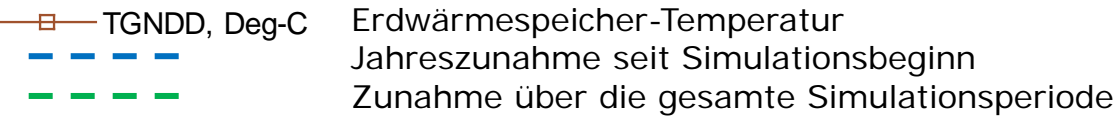

### **Monitoring**

**Auswertungen** während 5 Jahren (Auftrag Zug Estates + BFE):

400 Datenpunkte:

- Jede 15 Minuten
- Wärme- und Stromflüsse sowie Temperaturfühler

Ziele:

 Überwachung Verhalten thermisches **Netz und Erdspeicher**

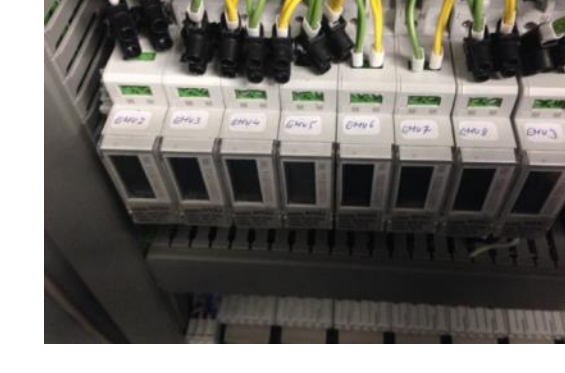

- Reale **Effizienz** der Wärmeversorgung (JAZ) berechnen
- Quantifizierung **Optimierungsmassnahmen**
- **Einfluss** des **Nutzerverhaltens**
- Allgemein: **Fehler** erkennen, **Erfahrungen** sammeln

#### **Wärmebilanz der thermischen Vernetzung über das letzte Jahr**

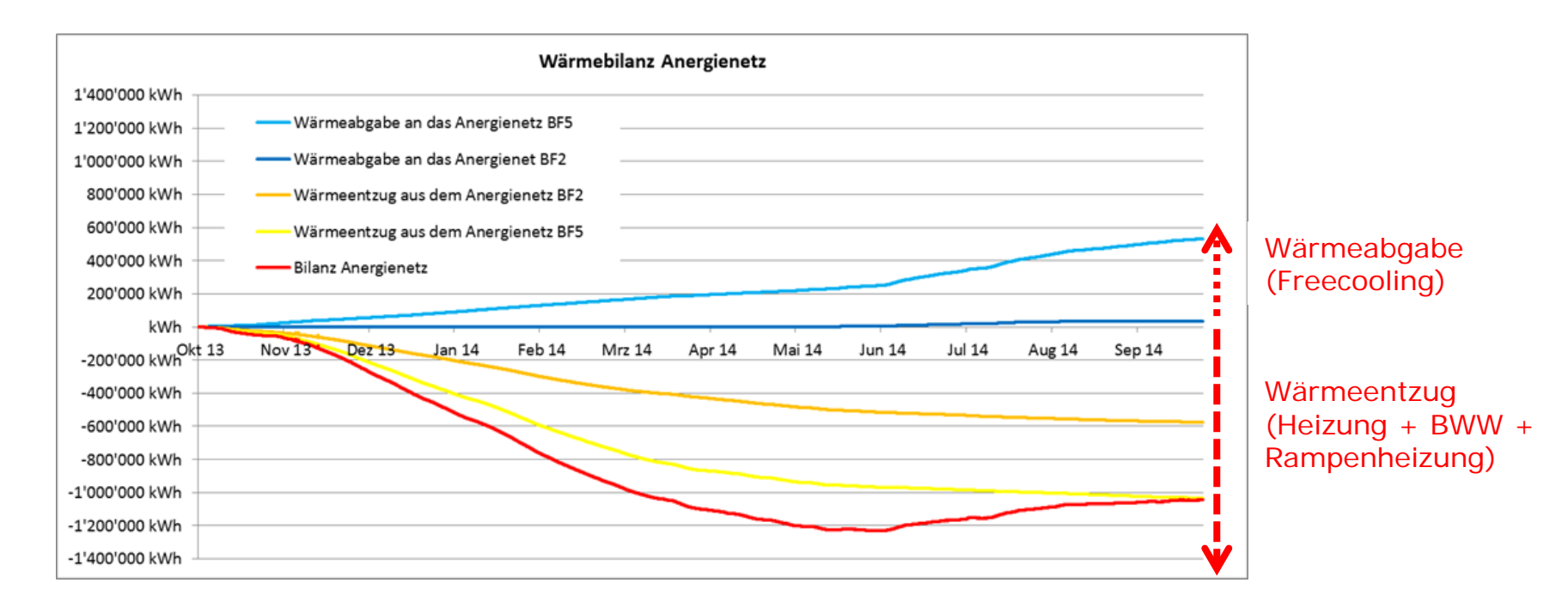

Wärmebilanz (Okt. 2013 – Sept. 2014):

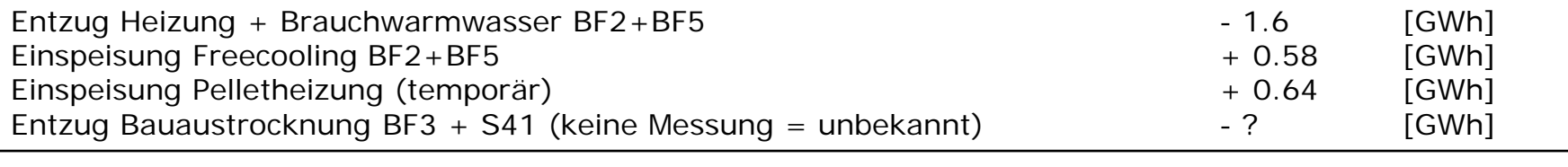

Bilanz - 0.38 - ? [GWh]

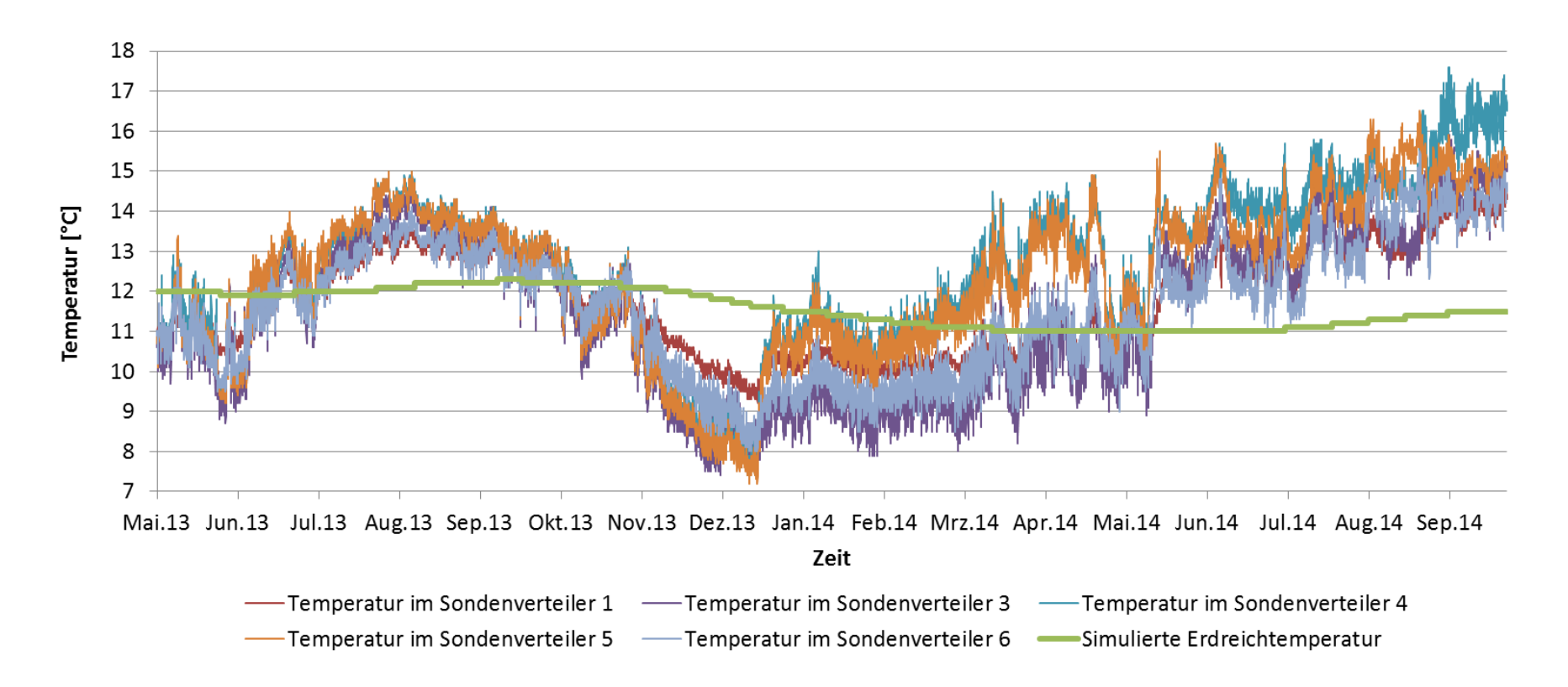

#### **Temperatur Erdsondenfeld**

Die Temperatur nimmt trotz einer negativen Bilanz zu, warum?

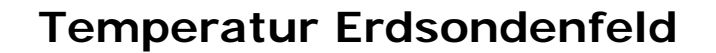

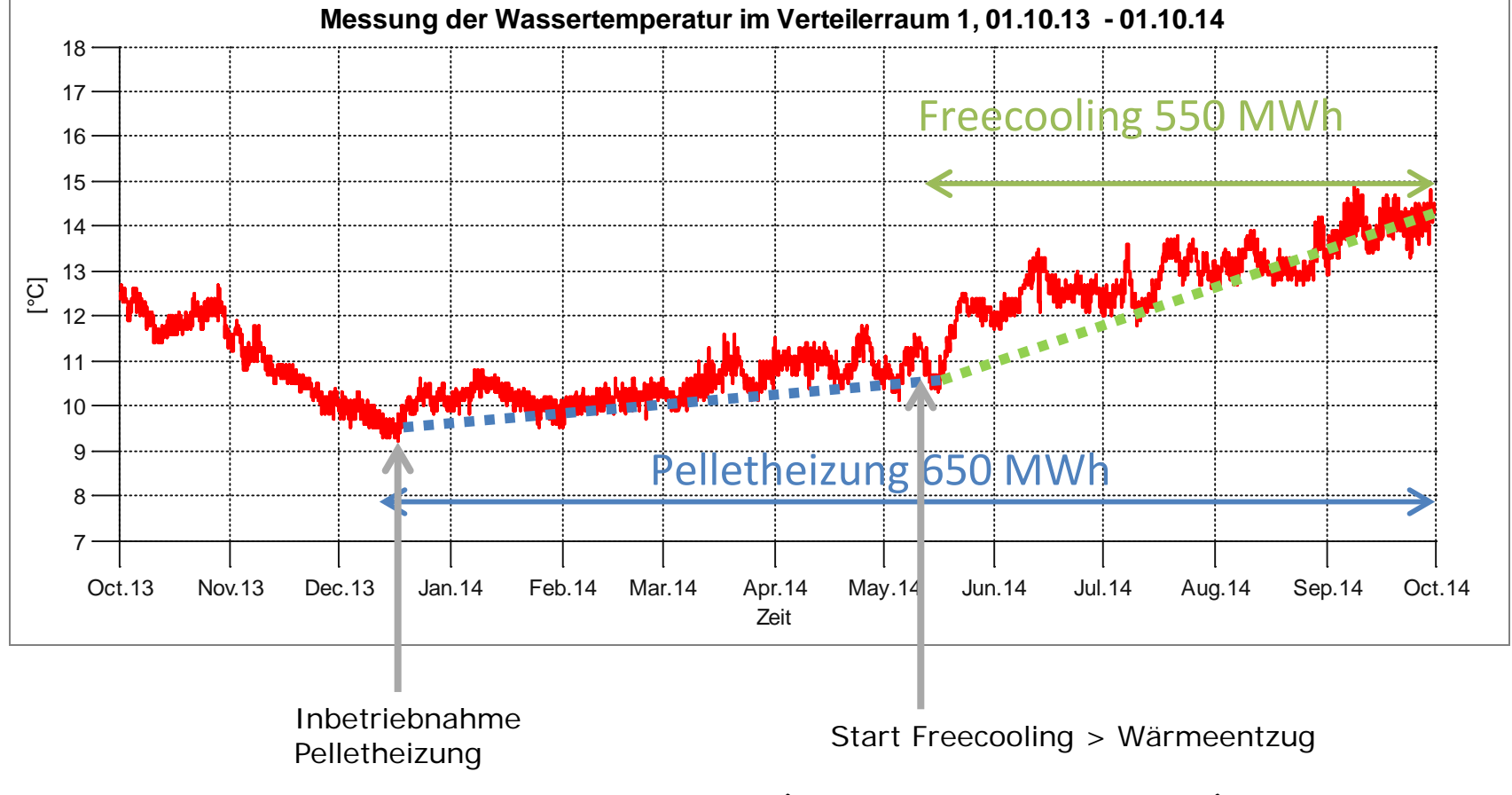

- Zunahme durch Pelletheizung (temporäre Installation)
- Zunahme durch Pelletheizung und Freecooling

#### **Vergleich Berechnungen – Gebäudesimulationen - Messungen**

- Um den Mehrverbrauch gegenüber der Berechnung gemäss SIA 380/1 zu verifizieren, wurden Simulationen mit IDA ICE für ein typisches Wohnhaus (Haus 2.4) durchgeführt
- Der Mehrverbrauch ist primär auf höheren Raumtemperaturen und auf einen höheren, thermisch wirksamen Aussenluftwechsel zurückzuführen

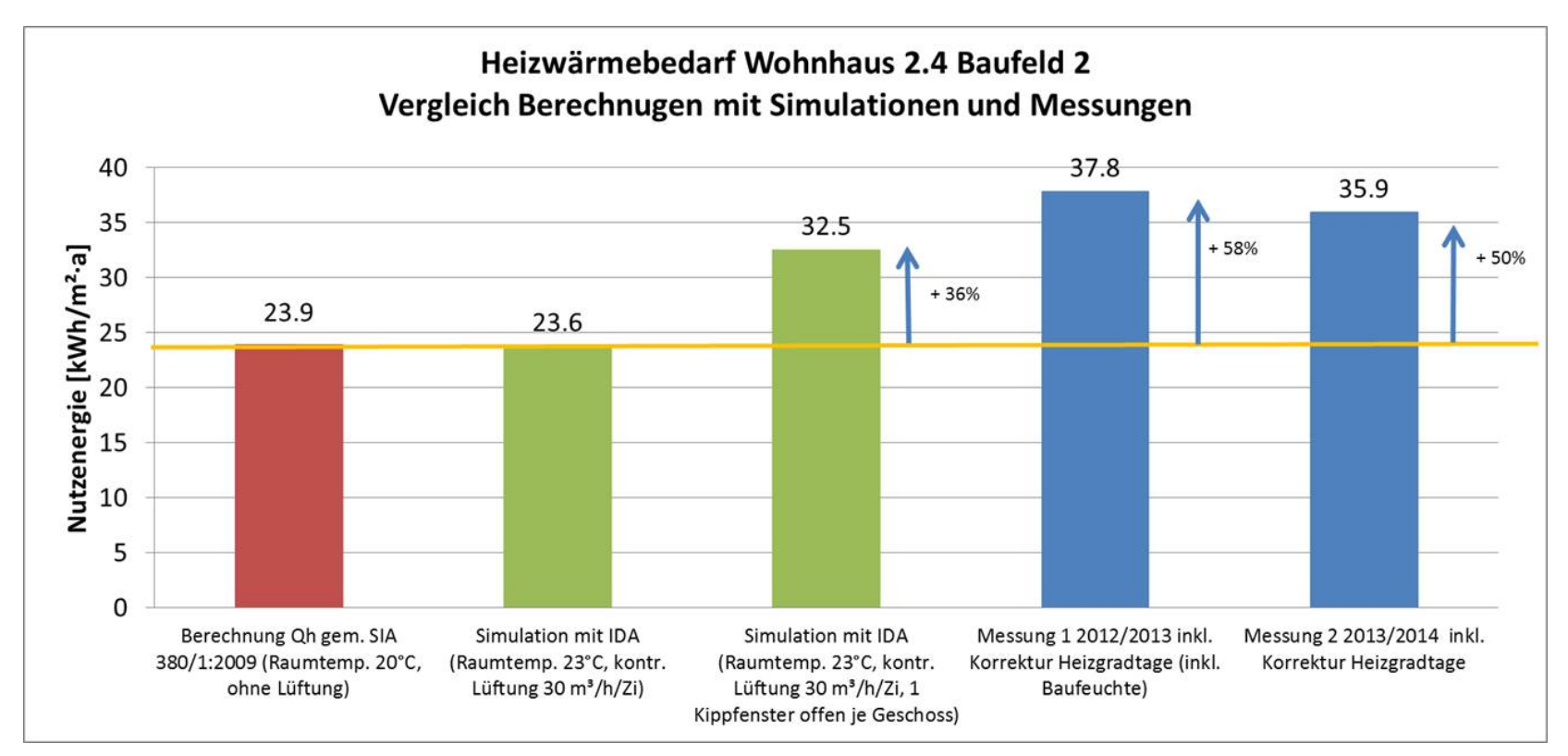

#### **Fazit Monitoring**

Dank dem Monitoring und dessen Auswertung konnte(n):

- Die effektive Effizienz der thermischen Vernetzung gerechnet werden
- Planungsfehler erkannt werden
- Optimierungsmassnahmen identifiziert werden und deren Einfluss auf dem Energieverbrauch geprüft werden
- Erfahrungswerte für die Weiterentwicklung des Ostareals gewonnen werden
- Die Genauigkeit eines Monitorings wahrgenommen werden
- Der Einfluss des Nutzerverhaltens auf die Energieeffizienz quantifiziert werden.

#### **Fazit Simulationen**

- Monitoring sehr wertvoll für realitätsnahe Randbedingungen
- Fallbeispiel "Suurstoffi" gut im Simulationstool abbildbar
- Modellvalidierung erfolgreich (Simulation Bestand): -> d.h. gute Übereinstimung von Messung und Simulationresultaten
- Planungsbestätigung erfolgreich (Simulation Gesamtareal) :
	- -> ausgeglichene Wärmebilanz
	- -> Dimensionierung der Hybridkollektorfläche ist korrekt

## Danke für Ihre Aufmerksamkeit